## TArch<sub>6</sub>

TArch6

- 13 ISBN 9787810948777
- 10 ISBN 7810948776

出版时间:2005-10

页数:322

版权说明:本站所提供下载的PDF图书仅提供预览和简介以及在线试读,请支持正版图书。

#### www.tushu111.com

# TArch<sub>6</sub>

 $\Gamma$ Arch 6  $\Gamma$ 

## TArch<sub>6</sub>

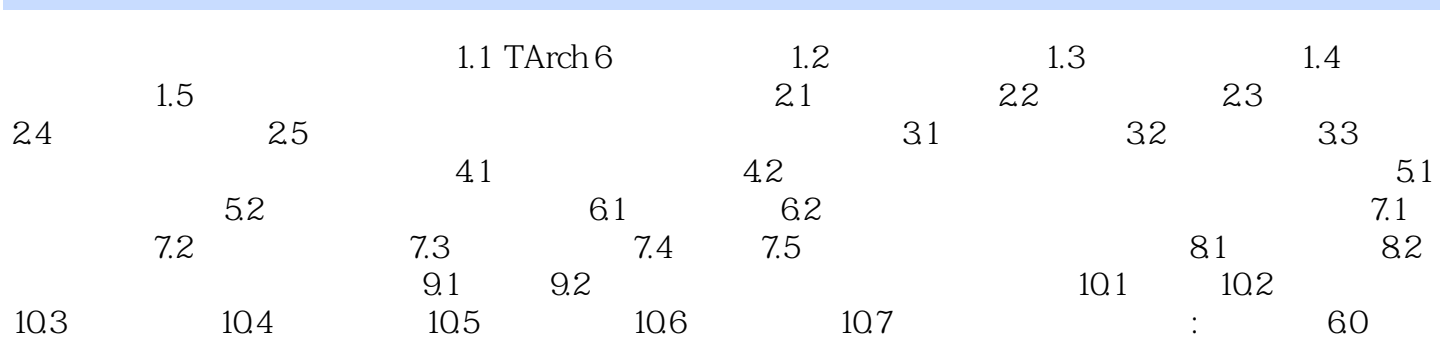

## TArch6

本站所提供下载的PDF图书仅提供预览和简介,请支持正版图书。

:www.tushu111.com